# **AdafruitDS18X20 Library Documentation**

*Release 1.0*

**Carter Nelson**

**Jan 23, 2020**

## **Contents**

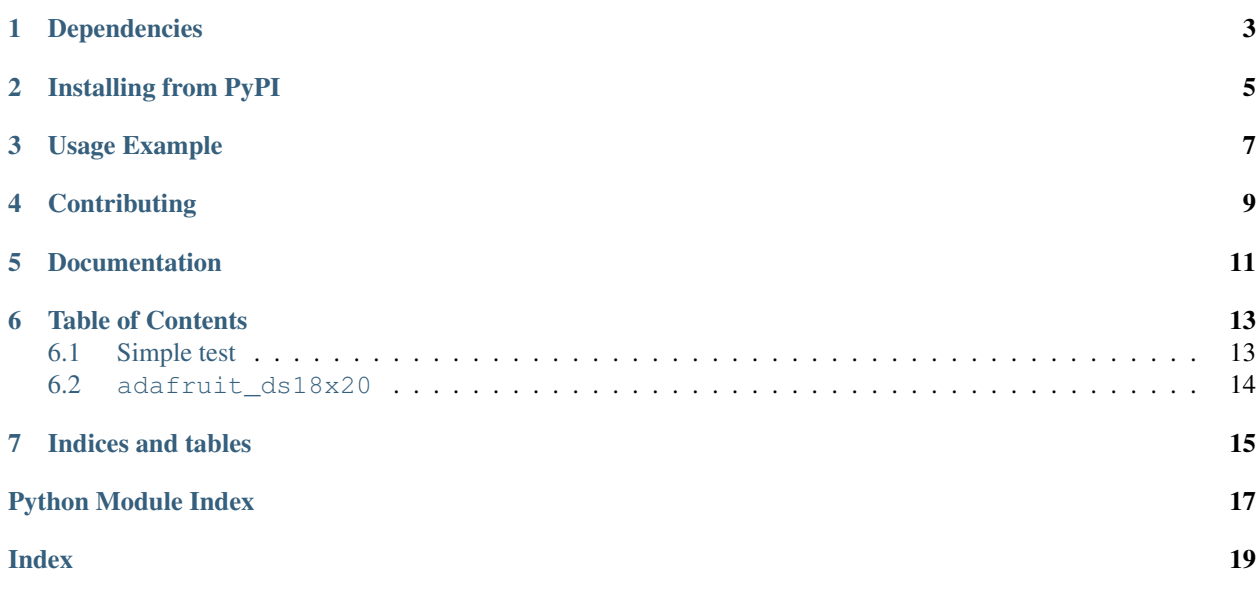

CircuitPython driver for Dallas 1-Wire temperature sensor.

## Dependencies

#### <span id="page-6-0"></span>This driver depends on:

- [Adafruit CircuitPython](https://github.com/adafruit/circuitpython)
- [Adafruit OneWire](https://github.com/adafruit/Adafruit_CircuitPython_OneWire)

Please ensure all dependencies are available on the CircuitPython filesystem. This is easily achieved by downloading [the Adafruit library and driver bundle.](https://github.com/adafruit/Adafruit_CircuitPython_Bundle)

## Installing from PyPI

<span id="page-8-0"></span>On supported GNU/Linux systems like the Raspberry Pi, you can install the driver locally [from PyPI.](https://pypi.org/project/adafruit-circuitpython-ds18x20/) To install for current user:

pip3 install adafruit-circuitpython-ds18x20

To install system-wide (this may be required in some cases):

sudo pip3 install adafruit-circuitpython-ds18x20

To install in a virtual environment in your current project:

```
mkdir project-name && cd project-name
python3 -m venv .env
source .env/bin/activate
pip3 install adafruit-circuitpython-ds18x20
```
Usage Example

<span id="page-10-0"></span>**import board from adafruit\_onewire.bus import** OneWireBus **from adafruit\_ds18x20 import** DS18X20 ow\_bus = OneWireBus(board.D2) ds18 = DS18X20(ow\_bus, ow\_bus.scan()[0]) ds18.temperature

## **Contributing**

<span id="page-12-0"></span>Contributions are welcome! Please read our [Code of Conduct](https://github.com/adafruit/Adafruit_CircuitPython_DS18X20/blob/master/CODE_OF_CONDUCT.md) before contributing to help this project stay welcoming.

Documentation

<span id="page-14-0"></span>For information on building library documentation, please check out [this guide.](https://learn.adafruit.com/creating-and-sharing-a-circuitpython-library/sharing-our-docs-on-readthedocs#sphinx-5-1)

### Table of Contents

### <span id="page-16-1"></span><span id="page-16-0"></span>**6.1 Simple test**

Ensure your device works with these simple tests.

Listing 1: examples/ds18x20\_simpletest.py

```
1 \mid \# Simple demo of printing the temperature from the first found DS18x20 sensor every
   ˓→second.
2 # Author: Tony DiCola
3
4 # A 4.7Kohm pullup between DATA and POWER is REQUIRED!
5
6 import time
7 import board
8 from adafruit_onewire.bus import OneWireBus
9 from adafruit_ds18x20 import DS18X20
10
11
\frac{1}{2} # Initialize one-wire bus on board pin D5.
13 ow_bus = OneWireBus(board.D5)
14
15 \mid \text{\#} Scan for sensors and grab the first one found.
16 \mid ds18 = \text{DS18X20} (ow_bus, ow_bus.scan()[0])
17
\frac{1}{8} # Main loop to print the temperature every second.
19 while True:
20 print('Temperature: \{0:0.3f\}C'.format(ds18.temperature))
21 time.sleep(1.0)
```
#### Listing 2: examples/ds18x20\_asynctest.py

```
1 # Simple demo of printing the temperature from the first found DS18x20 sensor every,
   \rightarrowsecond.
2 \# Using the asynchronous functions start_temperature_read() and
3 # read_temperature() to allow the main loop to keep processing while
4 \mid # the conversion is in progress.
5 # Author: Louis Bertrand, based on original by Tony DiCola
6
7 # A 4.7Kohm pullup between DATA and POWER is REQUIRED!
8
9 import time
10 import board
11 from adafruit_onewire.bus import OneWireBus
12 from adafruit_ds18x20 import DS18X20
13
14
\vert# Initialize one-wire bus on board pin D1.
16 ow_bus = OneWireBus(board.D1)
17
18 # Scan for sensors and grab the first one found.
19 \text{ ds18} = \text{DS18X20}(\text{ow\_bus, ow\_bus.scan()}[0])20 ds18.resolution = 12
21
22 # Main loop to print the temperature every second.
23 while True:
24 conversion_delay = ds18.start_temperature_read()
25 conversion_ready_at = time.monotonic() + conversion_delay
26 print("waiting", end="")
27 while time.monotonic() < conversion_ready_at:
28 print (".", end="")
29 time.sleep(0.1)
30 print('\nTemperature: {0:0.3f}C\n'.format(ds18.read_temperature()))
31 time.sleep(1.0)
```
### <span id="page-17-1"></span><span id="page-17-0"></span>**6.2 adafruit\_ds18x20**

Driver for Dallas 1-Wire temperature sensor.

• Author(s): Carter Nelson

```
class adafruit_ds18x20.DS18X20(bus, address)
```
Class which provides interface to DS18X20 temperature sensor.

```
read_temperature()
```
Read the temperature. No polling of the conversion busy bit (assumes that the conversion has completed).

#### **resolution**

The programmable resolution. 9, 10, 11, or 12 bits.

#### **start\_temperature\_read**()

Start asynchronous conversion, returns immediately. Returns maximum conversion delay [seconds] based on resolution.

#### **temperature**

The temperature in degrees Celsius.

Indices and tables

- <span id="page-18-0"></span>• genindex
- modindex
- search

Python Module Index

<span id="page-20-0"></span>a

adafruit\_ds18x20, [14](#page-17-1)

### Index

# <span id="page-22-0"></span>A

adafruit\_ds18x20 (*module*), [14](#page-17-2)

## D

DS18X20 (*class in adafruit\_ds18x20*), [14](#page-17-2)

## R

read\_temperature() (*adafruit\_ds18x20.DS18X20 method*), [14](#page-17-2) resolution (*adafruit\_ds18x20.DS18X20 attribute*), [14](#page-17-2)

## S

```
start_temperature_read()
       (adafruit_ds18x20.DS18X20 method), 14
```
## T

temperature (*adafruit\_ds18x20.DS18X20 attribute*), [14](#page-17-2)